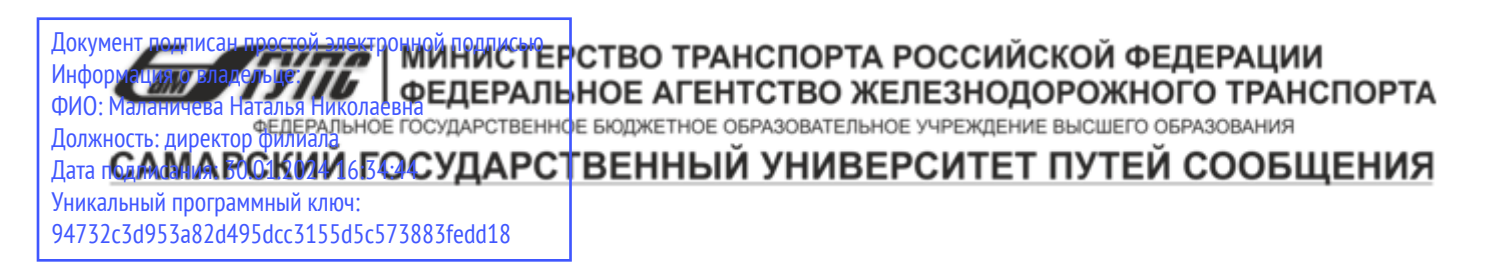

Приложение к рабочей программе дисциплины

# **ОЦЕНОЧНЫЕ МАТЕРИАЛЫ ДЛЯ ПРОМЕЖУТОЧНОЙ АТТЕСТАЦИИ ПО ДИСЦИПЛИНЕ (МОДУЛЮ)**

# Базы данных

*(наименование дисциплины(модуля)* 

*Направление подготовки / специальность* 

### 09.03.03 Прикладная информатика

*(код и наименование)* 

*Направленность (профиль)/специализация* 

Управление цифровой инфраструктурой организации

*(наименование)*

#### Содержание

- 1. Пояснительная записка.
- 2. Типовые контрольные задания или иные материалы для оценки знаний, умений, навыков и (или) опыта деятельности, характеризующих уровень сформированности компетенций.
- 3. Методические материалы, определяющие процедуру и критерии оценивания сформированности компетенций при проведении промежуточной аттестации.

#### **1. Пояснительная записка**

Цель промежуточной аттестации – оценивание промежуточных и окончательных результатов обучения по дисциплине, обеспечивающих достижение планируемых результатов освоения образовательной программы.

Формы промежуточной аттестации: экзамен 5, 6 семестры, РГР

#### **Перечень компетенций, формируемых в процессе освоения дисциплины**

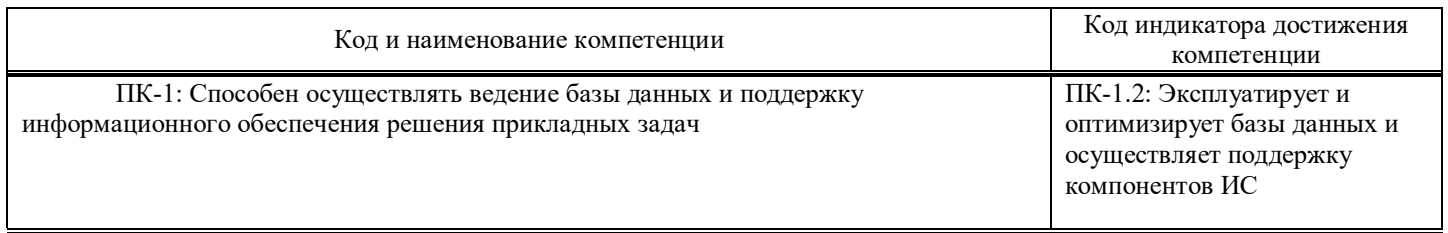

#### **Результаты обучения по дисциплине, соотнесенные с планируемыми результатами освоения образовательной программы**

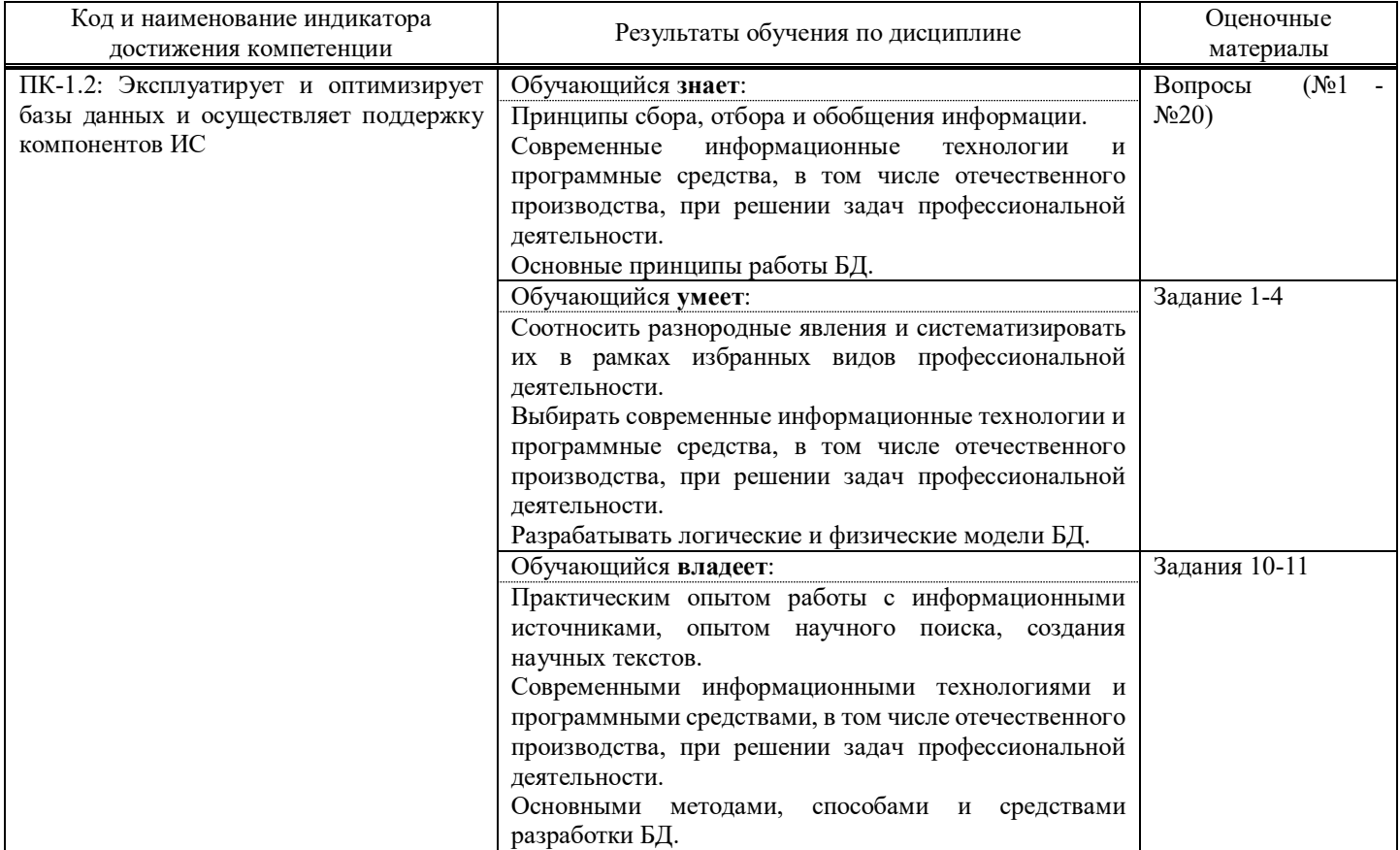

Промежуточная аттестация (экзамен) проводится в одной из следующих форм:

1) ответ на билет, состоящий из теоретических вопросов и практических заданий;

2) выполнение заданий в ЭИОС СамГУПС.

#### 2. Типовые 1 контрольные задания или иные материалы для оценки знаний, умений, навыков и (или) опыта деятельности, характеризующих уровень сформированности компетенций

#### 2.1. Типовые вопросы (тестовые задания) для оценки знаниевого образовательного результата

Проверяемый образовательный результат:

| Код и наименование индикатора<br>достижения компетенции                        | Образовательный результат                                                                                                   |
|--------------------------------------------------------------------------------|----------------------------------------------------------------------------------------------------|
| ПК-1.2: Эксплуатирует и                                                        | Обучающийся знает:                                                                                                    |
| оптимизирует базы данных и<br>осуществляет<br>поддержку                        | Принципы сбора, отбора и обобщения информации.<br>Современные информационные технологии и программные средства, в том числе |
| компонентов ИС                                                                 | отечественного производства, при решении задач профессиональной деятельности.                                               |
|                                                                                | Основные принципы работы БД.                                                                                                |
| В тесте необходимо выбрать только ОДИН ответ из предложенных!                  |                                                                                                    |
| 1. . База данных - это:                                                        |                                                                                                    |
| 1. Совокупность данных, организованных по определенным правилам;               |                                                                                                    |
| 2. Совокупность программ для хранения и обработки больших массивов информации; |                                                                                                    |
| 3. Интерфейс, поддерживающий наполнение и манипулирование данными;             |                                                                                                    |
| 4. Определенная совокупность информации.                                       |                                                                                                    |
| 5. Всё выше верно.                                                             |                                                                                                    |
| 2. Наиболее распространенными в практике являются:                             |                                                                                                    |
| 1. Распределенные базы данных;                                                 |                                                                                                    |
| 2. Иерархические базы данных;                                                  |                                                                                                    |
| 3. Сетевые базы данных;                                                        |                                                                                                    |
| 4. Реляционные базы данных;                                                    |                                                                                                    |
| 5. Всё выше перечисленное.                                                     |                                                                                                    |
| 3. Наиболее точным аналогом реляционной базы данных может служить:             |                                                                                                    |
| 1. Неупорядоченное множество данных;                                           |                                                                                                    |
| 2. Вектор;                                                                     |                                                                                                    |
| 3. Генеалогическое дерево;                                                     |                                                                                                    |
| 4. Двумерная таблица;                                                          |                                                                                                    |
| 5. Сеть данных.                                                                |                                                                                                    |
| 4. Таблицы в базах данных предназначены:                                       |                                                                                                    |
| 1. Для хранения и обработки данных базы;                                       |                                                                                                    |
| 2. Для отбора и обработки данных базы;                                         |                                                                                                    |
| 3. Для ввода данных базы и их просмотра;                                       |                                                                                                    |
| 4. Для выполнения сложных программных действий.                                |                                                                                                    |
| 5. Для автоматического выполнения группы команд;                               |                                                                                                    |
| 5. Что из перечисленного не является объектом access:                          |                                                                                                    |
| 1. Таблицы;                                                                    |                                                                                                    |
| 2. Формы;                                                                      |                                                                                                    |
| 3. Отчеты;                                                                     |                                                                                                    |
| 4. Ключи;                                                                      |                                                                                                    |
| 5. Запросы.                                                                    |                                                                                                    |
| 6. Для чего предназначены запросы:                                             |                                                                                                    |
| 1. Для хранения данных базы;                                                   |                                                                                                    |
|                                                                                |                                                                                                    |

<span id="page-3-0"></span><sup>1</sup> Приводятся типовые вопросы и задания. Оценочные средства, предназначенные для проведения аттестационного мероприятия, хранятся на кафедре в достаточном для проведения оценочных процедур количестве вариантов. Оценочные средства подлежат актуализации с учетом развития науки, образования, культуры, экономики, техники, технологий и социальной сферы. Ответственность за нераспространение содержания оценочных средств среди обучающихся университета несут заведующий кафедрой и преподаватель - разработчик оценочных средств.

- 2. Для отбора и обработки данных базы;
- 3. Для ввода данных базы и их просмотра;
- 4. Для автоматического выполнения группы команд;
- 5. Для выполнения сложных программных действий.

### **7. Для чего предназначены формы:**

### 1. Для хранения данных базы;

- 2. Для отбора и обработки данных базы;
- 3. Для ввода данных базы и их просмотра;
- 4. Для автоматического выполнения группы команд;
- 5. Для выполнения сложных программных действий.

### **8. Для чего предназначены модули:**

- 1. Для хранения данных базы;
- 2. Для отбора и обработки данных базы;
- 3. Для ввода данных базы и их просмотра;
- 4. Для автоматического выполнения группы команд;
- 5. Для выполнения сложных программных действий.

### **9. Для чего предназначены макросы:**

- 1. Для хранения данных базы;
- 2. Для отбора и обработки данных базы;
- 3. Для ввода данных базы и их просмотра;
- 4. Для автоматического выполнения группы команд;
- 5. Для выполнения сложных программных действий?

### **10. В каком режиме работает с базой данных пользователь:**

- 1. В проектировочном;
- 2. В любительском;
- 3. В заданном;
- 4. В эксплуатационном;
- 5. В загадочном.

### **11. В каком диалоговом окне создают связи между полями таблиц базы данных:**

- 1. Таблица связей;
- 2. Схема связей;
- 3. Схема данных;
- 4. Таблица данных;
- 5. Отчёт данных

### **12. Почему при закрытии таблицы программа access не предлагает выполнить сохранение внесенных данных:**

- 1. Недоработка программы;
- 2. Потому что данные сохраняются сразу после ввода в таблицу;
- 3. Потому что данные сохраняются только после закрытия всей базы данных.

### **13. Без каких объектов не может существовать база данных:**

- 1. Без модулей;
- 2. Без отчетов;
- 3. Без таблиц;
- 4. Без форм;
- 5. Без запросов.

### **14. В каких элементах таблицы хранятся данные базы:**

- 1. В полях;
- 2. В строках;
- 3. В столбцах;
- 4. В записях;

5. В ячейках.

# **15. Содержит ли какую-либо информацию таблица, в которой нет ни одной записи?**

- 1. Пустая таблица, не содержит ни какой информации;
- 2. Пустая таблица содержит информацию о структуре базы данных;
- 3. Пустая таблица содержит информацию о будущих записях;
- 4. Таблица без записей существовать не может;
- 5. Всё выше верно.

# **16. Содержит ли какую-либо информацию таблица, в которой нет полей?**

- 1. Содержит информацию о структуре базы данных;
- 2. Не содержит ни какой информации;
- 3. Таблица без полей существовать не может;
- 4. Содержит информацию о будущих записях;

5. Всё выше верно.

# **17. В чем состоит особенность поля "счетчик"?**

1. Служит для ввода числовых данных;

2. Служит для ввода действительных чисел;

3. Данные хранятся не в поле, а в другом месте, а в поле хранится только указатель на то, где расположен текст;

- 4. Имеет ограниченный размер;
- 5. Имеет свойство автоматического присваивания.

## **18. В чем состоит особенность поля "мемо"?**

- 1. Служит для ввода числовых данных;
- 2. Служит для ввода действительных чисел;
- 3. Для ввода длинного текста. Данные хранятся не в поле, а в другом месте, а в поле

хранится только указатель на то, где расположен текст;

- 4. Имеет ограниченный размер;
- 5. Имеет свойство автоматического наращивания.

# **19. Какое поле можно считать уникальным?**

- 1. Поле, значения в котором не могут, повторятся;
- 2. Поле, которое носит уникальное имя;
- 3. Поле, значение которого имеют свойство наращивания;
- 4. Поле, значения в котором повторяются;

5. Всё выше верно.

# **20. Ключами поиска в системах управления базами данных (субд) называются:**

- 1. Диапазон записей файла бд, в котором осуществляется поиск;
- 2. Логические выражения, определяющие условия поиска;
- 3. Поля, по значению которых осуществляется поиск;
- 4. Номера записей, удовлетворяющих условиям поиска;
- 5. Номер первой по порядку записи, удовлетворяющей условиям поиска.

### **2.2. Типовые задания для оценки навыкового образовательного результата**

Проверяемый образовательный результат:

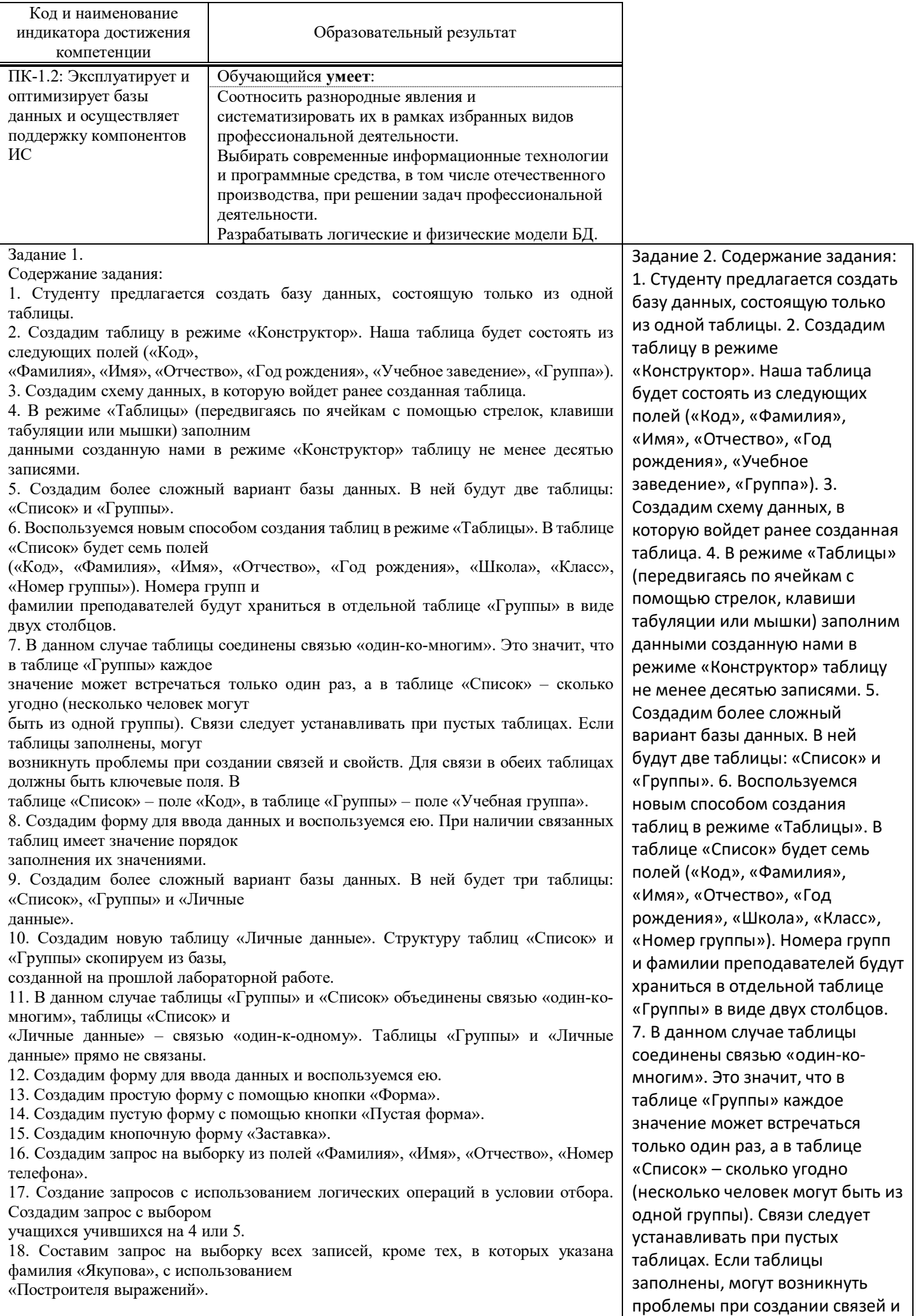

19. Создадим запрос на обновление, модифицируем значение полей в таблице «Список».

20. Добавим записи из таблицы «Новая группа» в таблицу «Список».

21. Удалить записи тех учеников, которые окончили школу (11 класс).

22. Создать таблицы успеваемости для учеников разных групп, поместив поля «Фамилия», «Имя», «Отчество» из

таблицы «Список» и поля «ИСиТ», «БД» и «ЗИ» − из таблицы «Личные данные».

23. Создадим отчёты на основании запросов «Адрес» и «Номера телефонов».

24. Отредактируем ранее созданный отчёт «Номера телефонов».

25. Создадим отчёты «Справка», «Списки учащихся» с помощью конструктора.

26. Создадим отчёт с помощью мастера отчетов.

Оценочный лист к заданию 1.

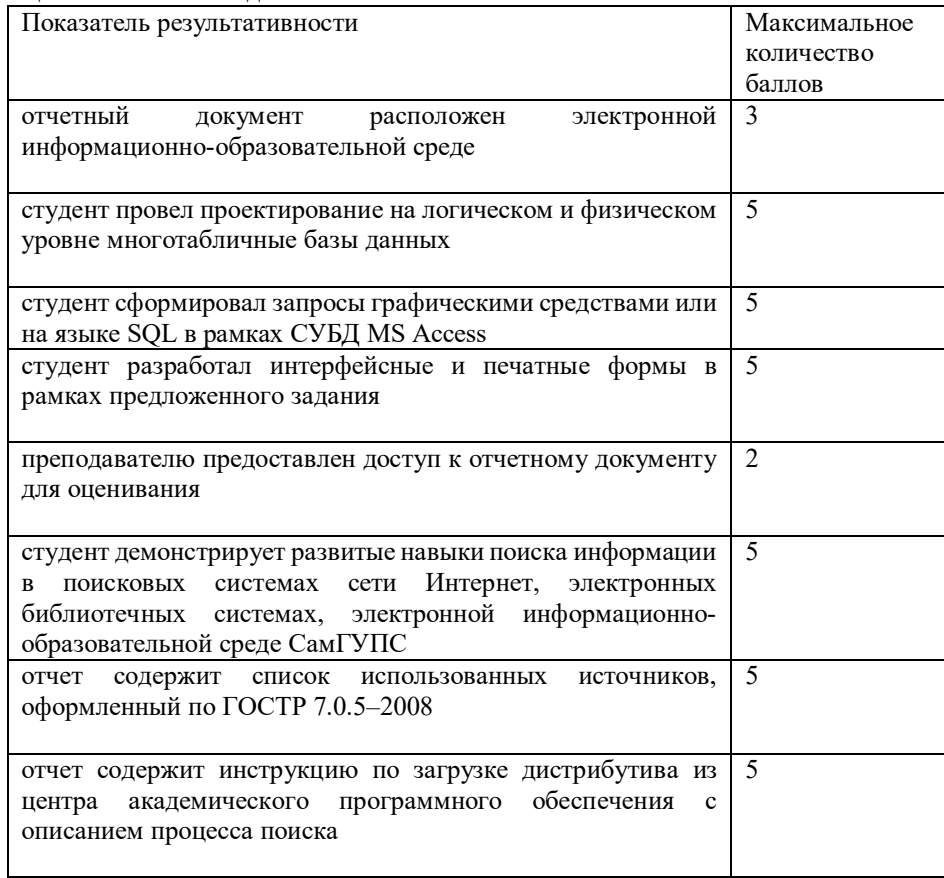

свойств. Для связи в обеих таблицах должны быть ключевые поля. В таблице «Список» – поле «Код», в таблице «Группы» – поле «Учебная группа». 8. Создадим форму для ввода данных и воспользуемся ею. При наличии связанных таблиц имеет значение порядок заполнения их значениями. 9. Создадим более сложный вариант базы данных. В ней будет три таблицы: «Список», «Группы» и «Личные данные». 10. Создадим новую таблицу «Личные данные». Структуру таблиц «Список» и «Группы» скопируем из базы, созданной на прошлой лабораторной работе. 11. В данном случае таблицы «Группы» и «Список» объединены связью «один-комногим», таблицы «Список» и «Личные данные» – связью «один-к-одному». Таблицы «Группы» и «Личные данные» прямо не связаны. 12. Создадим форму для ввода данных и воспользуемся ею. 13. Создадим простую форму с помощью кнопки «Форма». 14. Создадим пустую форму с помощью кнопки «Пустая форма». 15. Создадим кнопочную форму «Заставка». 16. Создадим запрос на выборку из полей «Фамилия», «Имя», «Отчество», «Номер телефона». 17. Создание запросов с использованием логических операций в условии отбора. Создадим запрос с выбором учащихся учившихся на 4 или 5. 18. Составим запрос на выборку всех записей, кроме тех, в которых указана фамилия «Якупова», с использованием «Построителя выражений». 19. Создадим запрос на обновление, модифицируем значение полей в таблице «Список». 20. Добавим записи из таблицы «Новая группа» в таблицу «Список». 21. Удалить записи тех учеников, которые окончили школу (11 класс). 22. Создать таблицы успеваемости для учеников разных групп, поместив поля «Фамилия», «Имя», «Отчество»

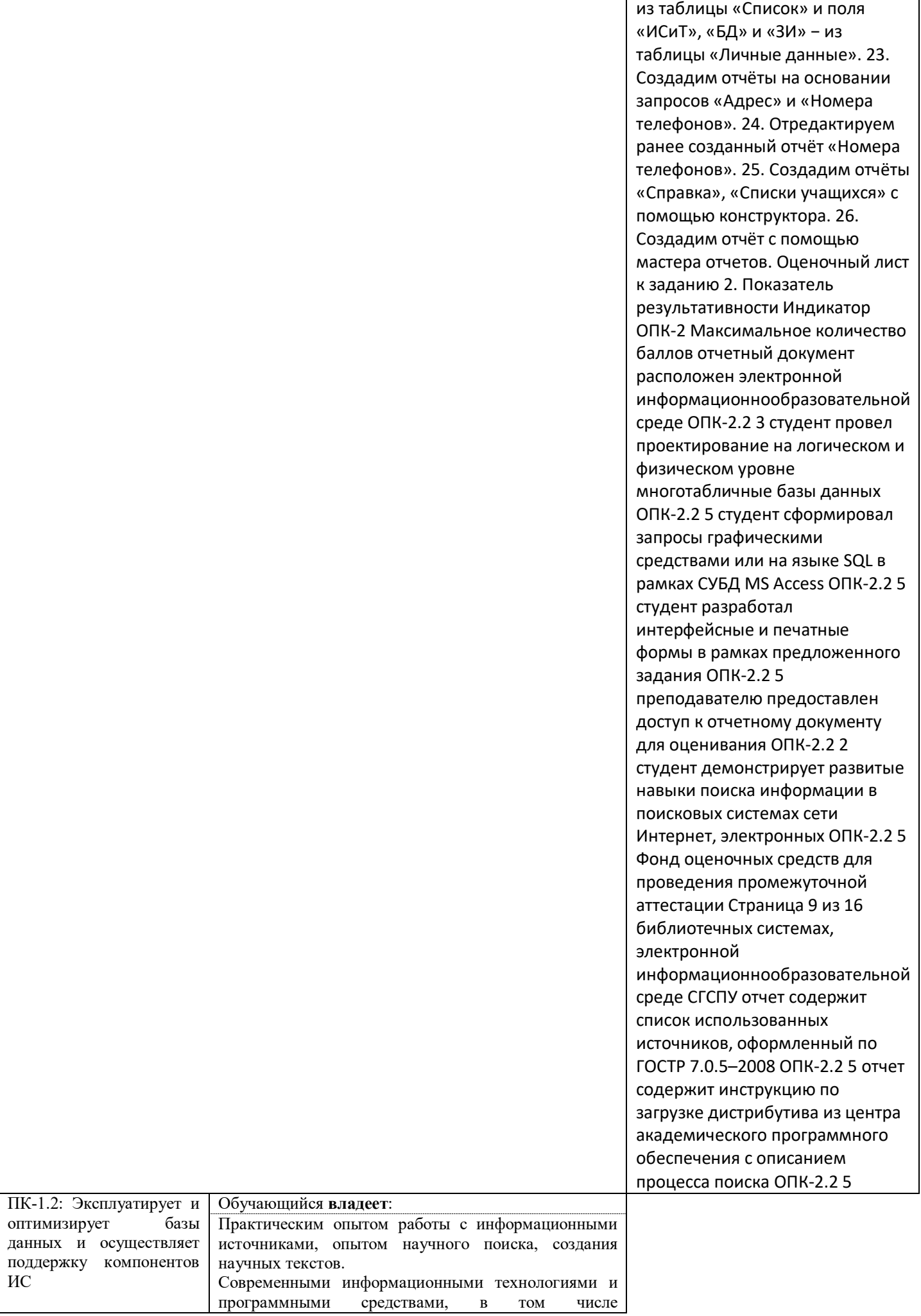

┬

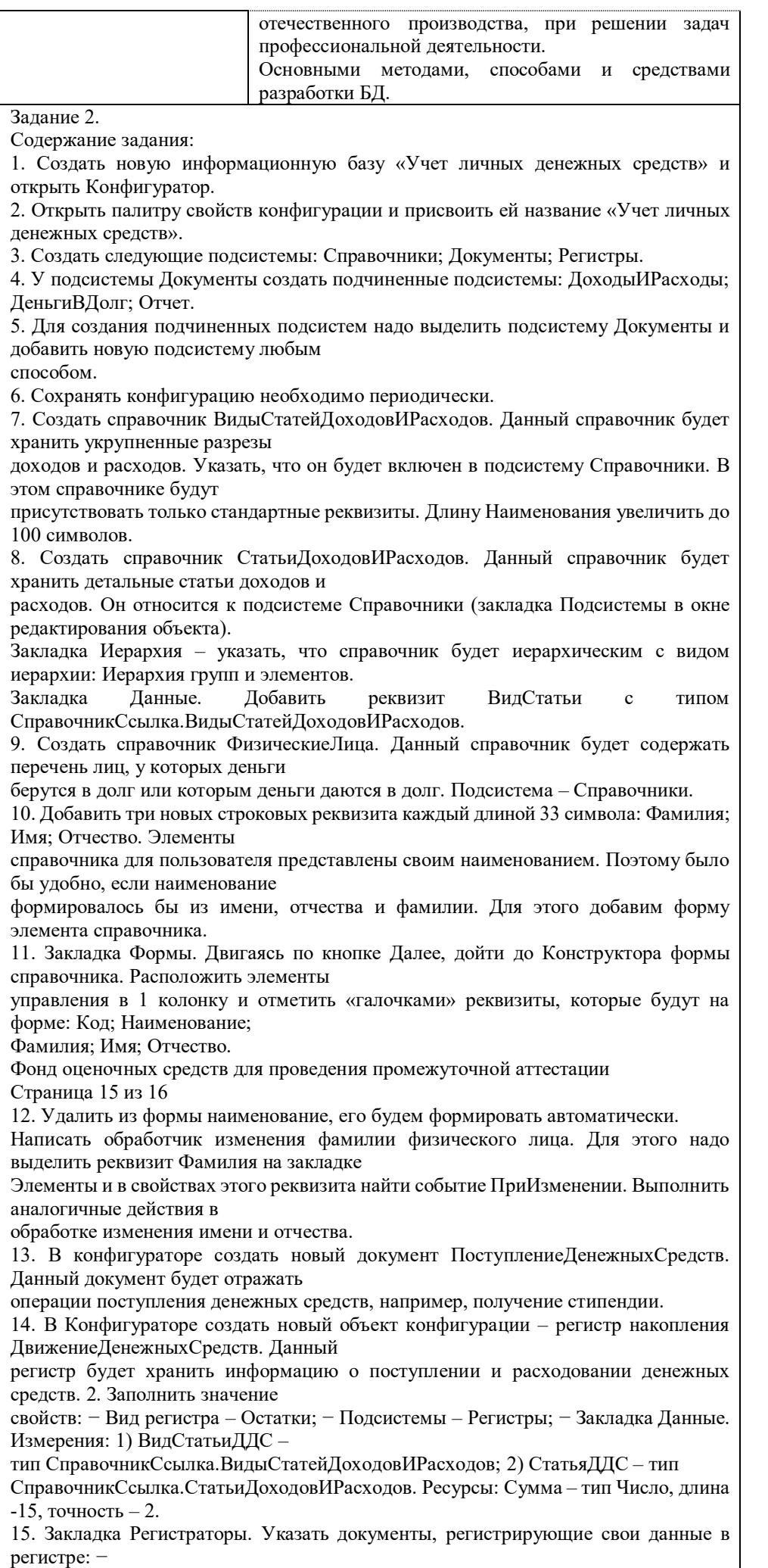

ПоступлениеДенежныхСредств − РасходДенежныхСредств − ВыдачаДенегВДолг − ПолучениеДенегВДолг – ВозвратДолга. 16. В Конфигураторе создать новый объект конфигурации – регистр накопления Взаиморасчеты. Данный регистр хранит информацию о поступлении и расходе денежных средств относительно физических лиц, т. е. информацию о выдаче и получении денег в долг. Основное назначение регистра – оперативное получение текущего состояния задолженностей.

#### **Примерные темы РГР:**

- 1. Разработка БД технического отдела электродепо.
- 2. Разработка БД вокзала.
- 3. Разработка БД локомотивного депо.
- 4. Разработка БД путевого хозяйства.
- 5. Разработка БД для отслеживания вагонов.
- 6. Разработка БД отдела кадров.
- 7. Разработка БД по учету основных средств.
- 8. Разработка БД статистики перевозочного процесса.
- 9. Разработка БД приемосдатчика контейнерной конторы.
- 10. Разработка БД приемосдатчика вагонов.
- 11. Разработка БД службы СУБ.
- 12. Разработка БД коммерческой фирмы (по выбору).
- 13. Разработка БД вагонного хозяйства метро.
- 14. Разработка БД учета и распределение энергообеспечения.
- 15. Разработка БД по учету повышения квалификации кадров.
- 16. Разработка БД секретаря ректора.
- 17. Разработка БД секретаря декана.
- 18. Разработка БД начальника учебно-методического отдела.
- 19. Разработка БД секретаря кафедры.
- 20. Разработка БД начальника службы АХЧ.
- 21. Разработка БД директора интернет-клуба.
- 22. Разработка БД коменданта общежития СамГУПС.
- 23. Разработка БД директора магазина.

#### **2.3. Перечень вопросов для подготовки обучающихся к промежуточной аттестации**

- 1.Назначение и основные компоненты системы баз данных.
- 2.Обзор современных систем управления базами данных (СУБД).
- 3.Уровни представления баз данных.
- 4.Понятие схемы и подсхемы.
- 5.Модели данных (ER, семантическая объектная модель, логическая, физическая).
- 6.Иерархическая модель данных.
- 7.Сетевая модель данных.
- 8.Реляционная модель данных.
- 9.Схема отношения.
- 10.Язык манипулирования данными для реляционной модели.
- 11.Реляционная алгебра и язык SQL.
- 12.Проектирование реляционной базы данных.
- 13.Функциональные зависимости.
- 14.Декомпозиция отношений.
- 15.Транзитивные зависимости.
- 16.Проектирование с использованием метода сущность-связь.
- 17.Создание и модификация базы данных.
- 18.Поиск, сортировка, индексирование базы данных.
- 19.Разработка форм и отчетов.
- 20.Физическая организация базы данных.
- 21.Хешированные, индексированные файлы.
- 22.Защита баз данных.
- 23.Целостность и сохранность баз данных.
- 24.Нормализация отношений
- 25.ER-проектирование баз данных.
- 26.Инфологическое моделирование 27.Даталогическое моделирование
- 28.Семантическая модель данных
- 29.Понятие о технологии, информации, данных
- 30.Скалярные типы переменных

31. Векторные типы переменных 32. Сложный тип переменных. Вложенность 33. Управление пользователями базы данных. 34. Аудит базы данных 35. Обеспечение целостности базы данных 36. Создание базы данных (файлы параметров) 37. Запуск и останов базы данных 38. Различные режимы работы базы данных 39. Резервное копирование базы данных 40. Динамический SQL 41. Объектно-ориентированные БД 42. Иерархическая, сетевая и реляционная модели данных 43. Схемы и объекты схемы 44. Блоки данных, экстенты и сегменты 45. Структуры памяти и процессы 46. Журнал Повторений 47. Транзакция 48. Этапы концептуального моделирования

#### 3. Методические материалы, определяющие процедуру и критерии оценивания сформированности компетенций при проведении промежуточной аттестации

#### Критерии формирования оценок по ответам на вопросы, выполнению тестовых заданий

- оценка «отлично» выставляется обучающемуся, если количество правильных ответов на вопросы составляет  $100 - 90\%$  от общего объёма заданных вопросов;

- оценка «хорошо» выставляется обучающемуся, если количество правильных ответов на вопросы - 89 - 76% от общего объёма заданных вопросов;

- оценка «удовлетворительно» выставляется обучающемуся, если количество правильных ответов на тестовые вопросы -75-60 % от общего объёма заданных вопросов;

- оценка «неудовлетворительно» выставляется обучающемуся, если количество правильных ответов - менее 60% от общего объёма заданных вопросов.

#### Критерии формирования оценок по результатам выполнения заданий

«Отлично» - ставится за работу, выполненную полностью без ошибок и недочетов.

«Хорошо» - ставится за работу, выполненную полностью, но при наличии в ней не более одной негрубой ошибки и одного недочета, не более трех недочетов.

«Удовлетворительно» – ставится за работу, если обучающийся правильно выполнил не менее  $2/3$ всей работы или допустил не более одной грубой ошибки и двух недочетов, не более одной грубой и одной негрубой ошибки, не более трех негрубых ошибок, одной негрубой ошибки и двух недочетов.

«Неудовлетворительно» - ставится за работу, если число ошибок и недочетов превысило норму для оценки «удовлетворительно» или правильно выполнено менее 2/3 всей работы.

Виды ошибок:

- грубые ошибки: незнание основных понятий, правил, норм; незнание приемов решения задач; ошибки, показывающие неправильное понимание условия предложенного задания.

- негрубые ошибки: неточности формулировок, определений; нерациональный выбор хода решения. - недочеты: нерациональные приемы выполнения задания; отдельные погрешности в формулировке

выводов; небрежное выполнение задания.

#### Критерии формирования оценок по экзамену

«Отлично/зачтено» - студент приобрел необходимые умения и навыки, продемонстрировал навык практического применения полученных знаний, не допустил логических и фактических ошибок

«Хорошо/зачтено» - студент приобрел необходимые умения и навыки, продемонстрировал навык практического применения полученных знаний; допустил незначительные ошибки и неточности.

«Удовлетворительно/зачтено» - студент допустил существенные ошибки.

«Неудовлетворительно/не зачтено» - студент демонстрирует фрагментарные знания изучаемого курса; отсутствуют необходимые умения и навыки, допущены грубые ошибки.